## **UCA OpenCourses Account Creation**

To register yourself for the course using Université Côte d'Azur's (UCA) OpenCourses platform, follow these steps:

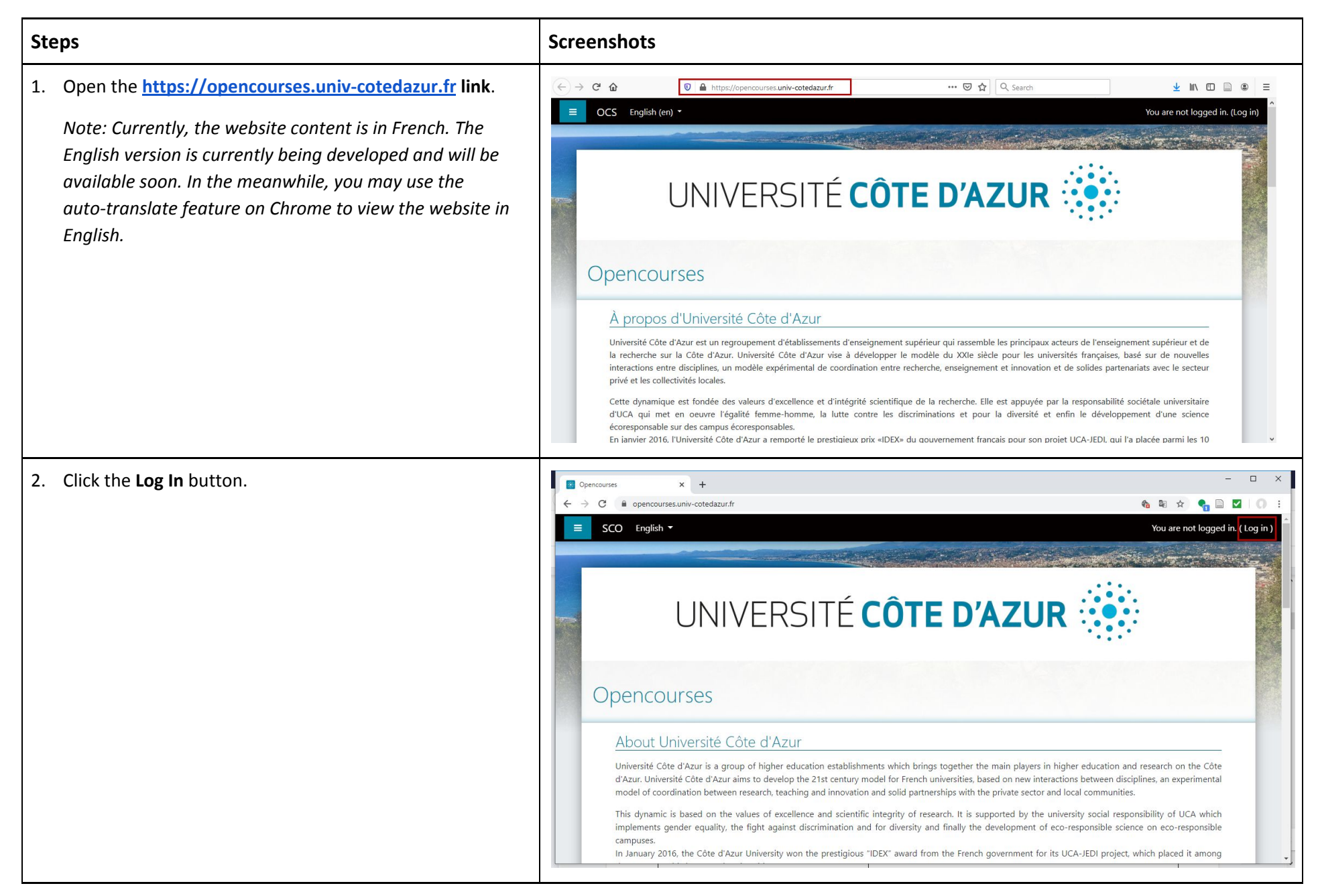

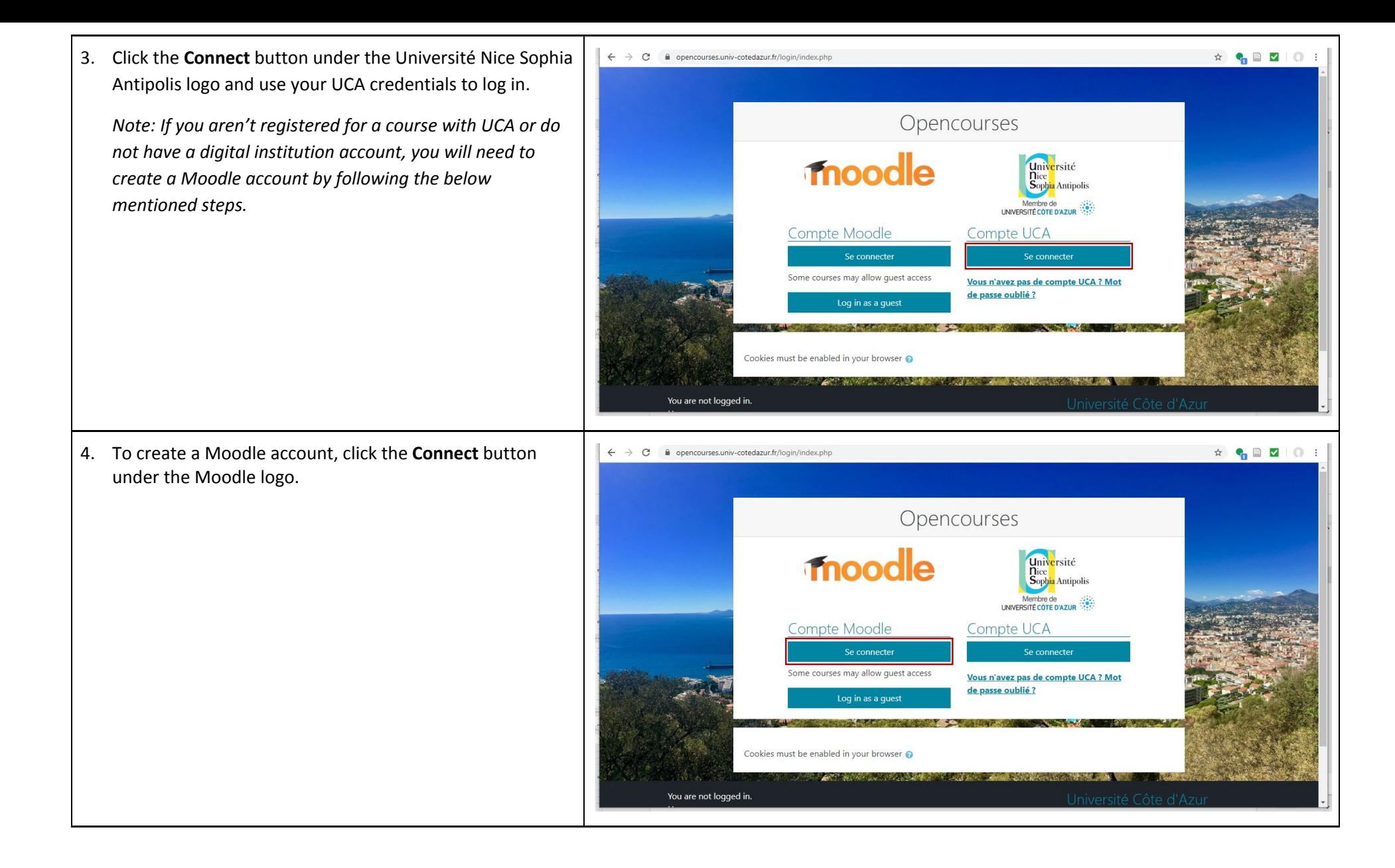

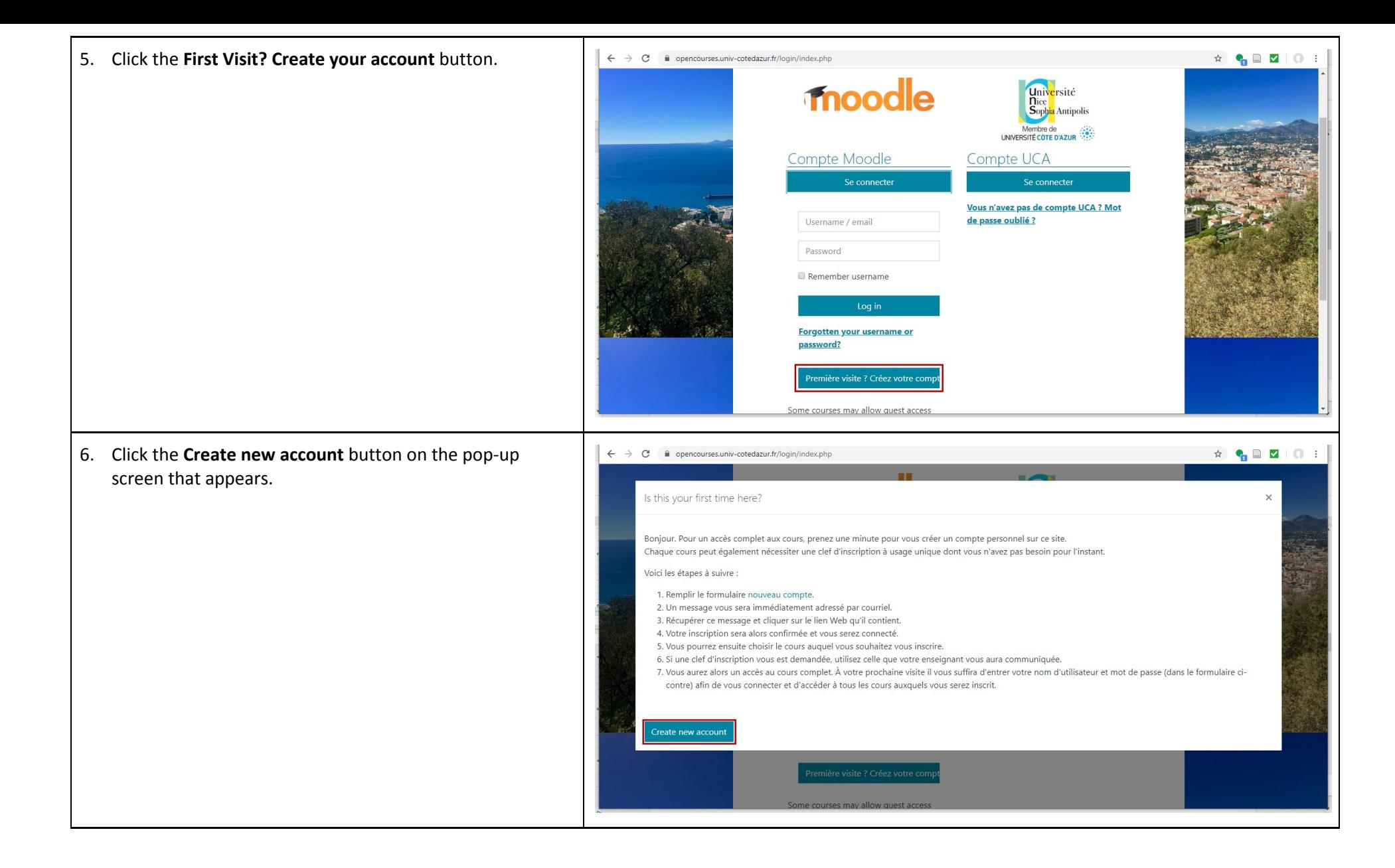

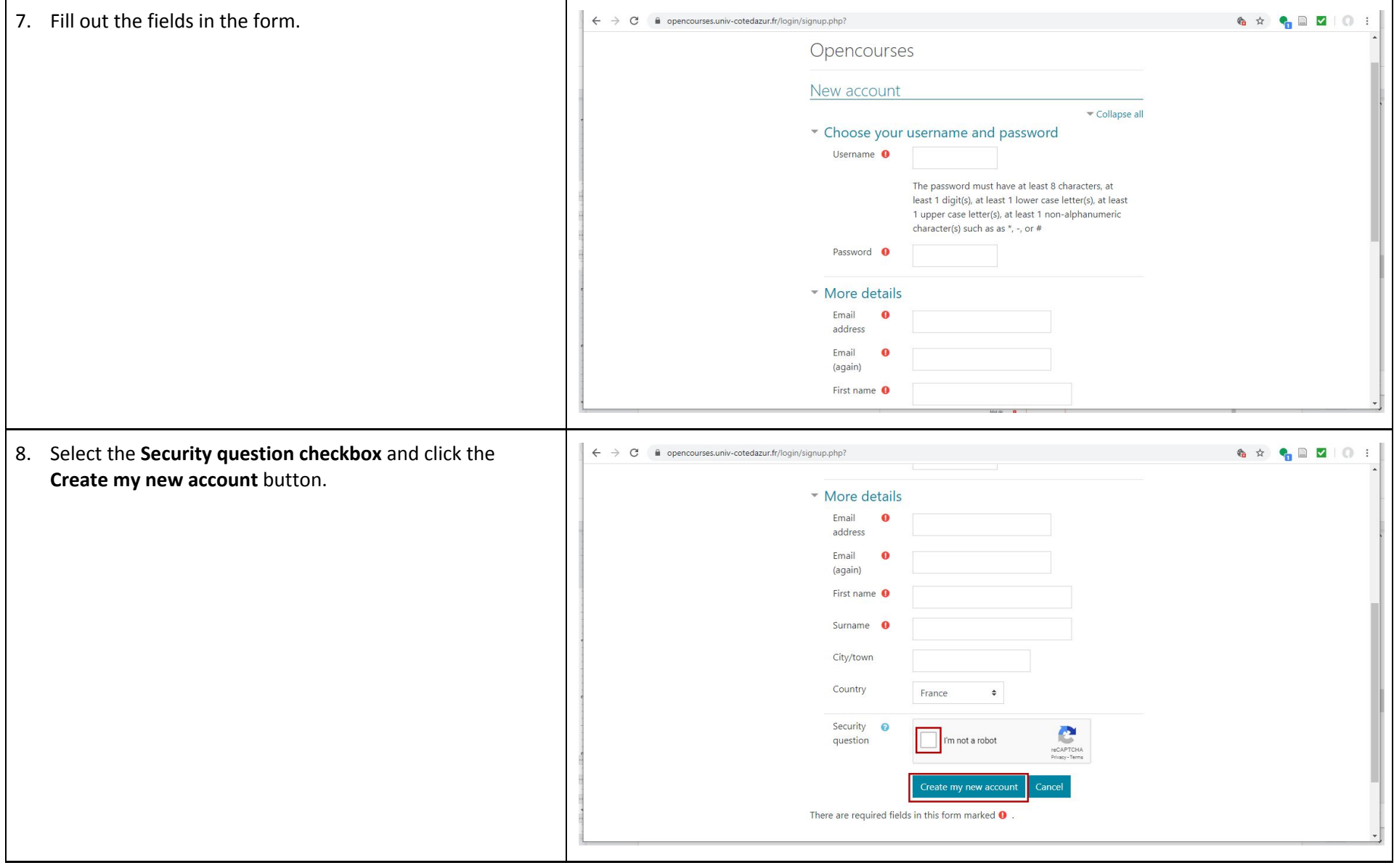

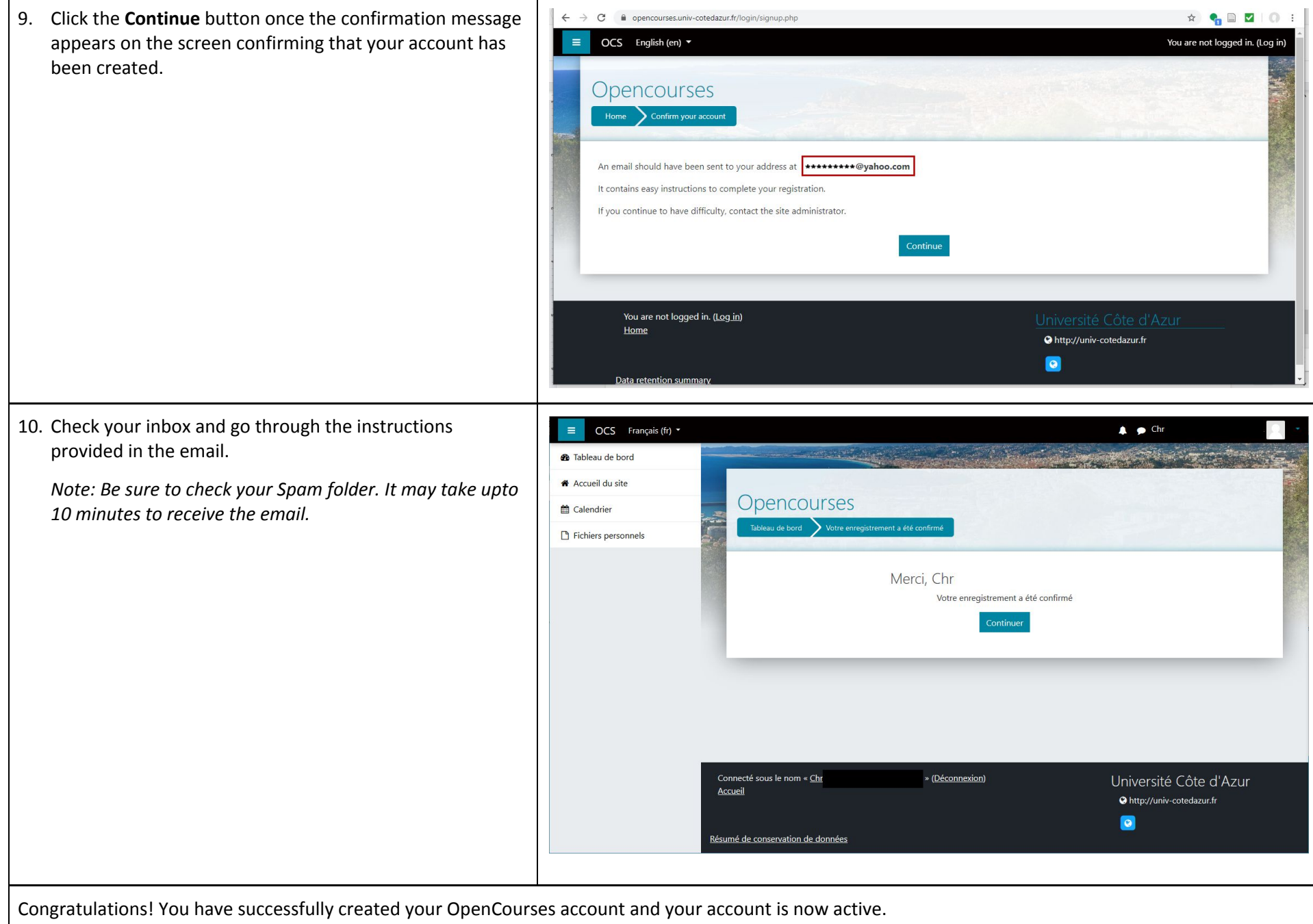